# Traffic Assignment – Toll Modeling

Mr. Krishna C. Patnam, Senior Consultant **AECOM** 

May 17, 2013

 $\circ$ 

# 2013 Task Orders (\*\* today's topic)

- T.O. 7 Meetings and General Support
- T.O. 8 Traffic Assignment
	- 8.1 HOT-lane Modeling \*\*
	- 8.2 HOV Modeling
	- 8.3 Speed Validation (submitted draft research memo)
	- Added tech memo, meetings, and simple HOV model
- T.O. 9 Mode Choice and Transit Modeling
	- 9.1 Network Preparation
	- 9.2 Path Building
	- $\blacksquare$  Added  $-AEMS \rightarrow ModeChoice example/documentation$

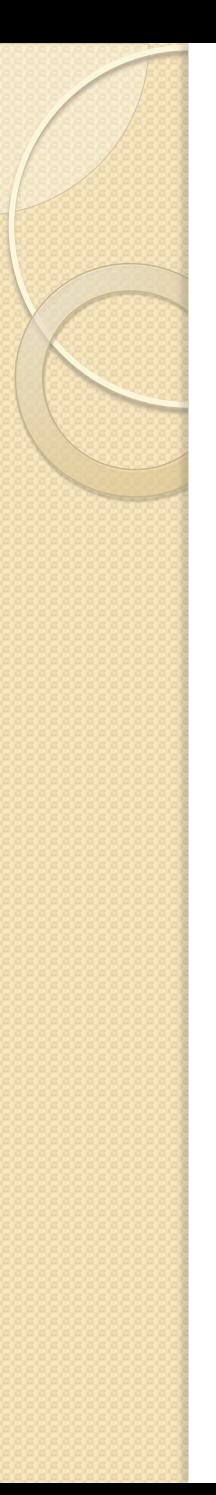

## Presentation Outline

- 1. HOT Lane Modeling Goals
- 2. Proposed Toll Modeling Design
	- a) Design Considerations
	- b) Details
	- **Observations**
- 3. Next Steps

# HOT Lane Modeling Goals

- Enhance current highway assignment
	- Replace "two-step" with a single, multiclass assignment
		- Utilize proposed HOV modeling
	- **Include dynamic toll setting in the standard model** 
		- Determine HOT lane tolls as part of highway assignment
	- **Streamline highway assignment** 
		- Utilize CUBE cluster efficiently (MDP & IDP)
		- Minimizing repetition of common code
- Improve overall highway assignment runtime

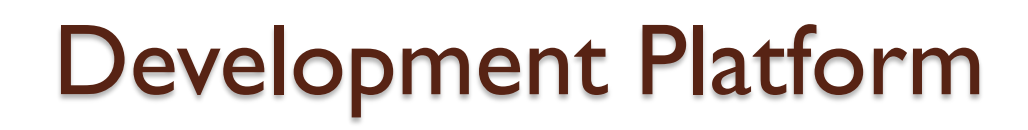

- Version 2.3.48
- 2020
- 8-core CPU (quad core with hyper threading)
- Cube Voyager 6.0.2
	- **Latest release Cube Voyager 6.1.0 SPI, has changes to** Bi-Conjugate Franke Wolfe assignment process

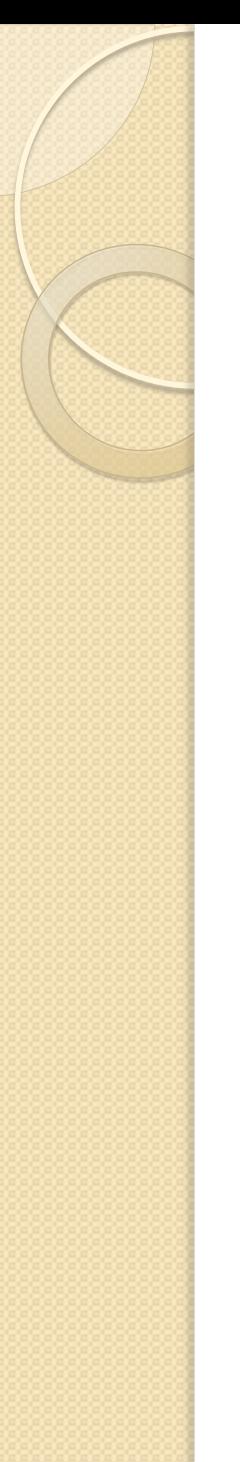

**AECOM** 

#### Acknowledgement

• Current toll-setting procedures developed by TPB staff by JC Park were modified and adapted.

# Proposed HOT Lane Model

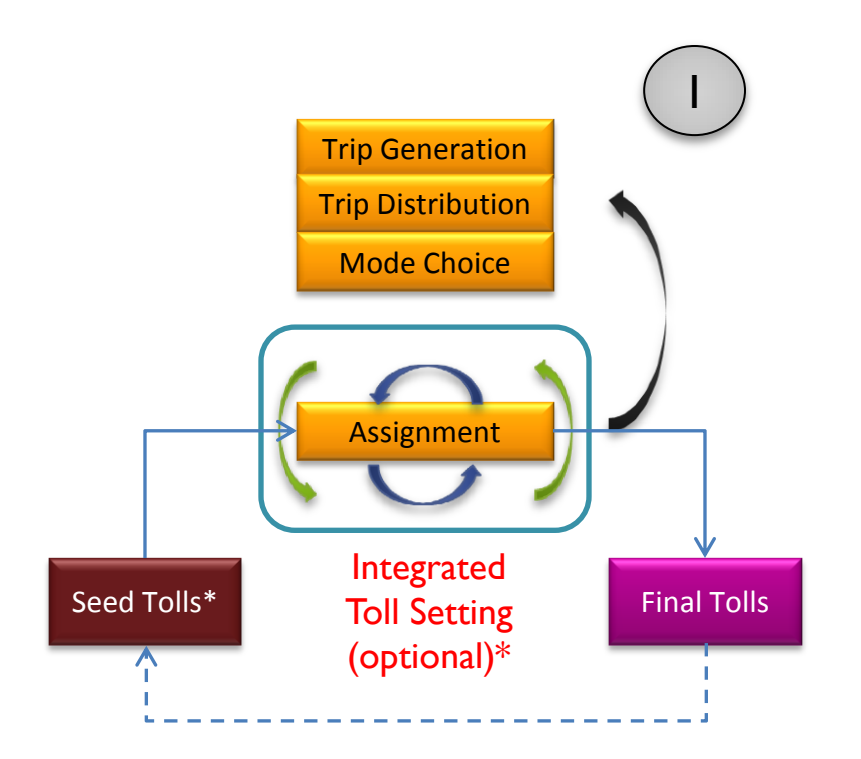

\* Fixed tolls or outputs from the toll setting process of the previous global iteration

\* Two levels of toll setting convergence criteria and search methods

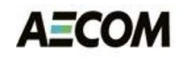

#### Design Considerations

- User controlled options
	- Disable toll-setting
	- Disable MDP/IDP
	- **Specify precision in toll-search**
- Computational efficiency
	- **Minimize runtime with toll-setting**
- Streamline script
- Follow "best practices"
	- **Slave/master node format**
	- **Move FUNCTIONS & LW variables to ADJUST phase**

## Highway Assignment Script Overview

- Cube Cluster (MDP) (*optional*)
	- **AM & NT**
	- **PM & MD**
- Cube Cluster (IDP) (*optional*)
	- Toll / Non-Toll skims
	- **Assignments**
- Bi-Conjugate Franke Wolfe assignment process
	- **Relative Gap = 0.001 or 300 Iterations** 
		- AM  $\sim$  = 195+ iterations, PM  $\sim$  = 150+, MD  $\sim$  = 45+, NT  $\sim$  = 15

# Highway Assignment Script Steps

- Step 1: Read (seed/revised) toll file
- Step 2: Update tolls on all links
- Step 3: Split trips into Toll and Non-Toll
	- **Only done once**
	- **Write out toll / non-toll skims (distance, toll, time)**
- Step 4: Full multiclass assignment
- Step 5: Compute restrained speeds
- Step 6: Copy network
- Step 7: Summarize and adjust tolls
	- **Create revised toll file**
- Step 8: Toll setting termination check
	- **Go to step I if criteria not met**

# Toll Setting Overview

- Step 1: Compute toll-group (id  $> 2$ ) average v/c (no rounding)
- Step 2: For each toll-group, set new tolls (lower or higher)
	- **Default flags** 
		- Helps avoids infinite loops
	- Non-linear function to raise tolls if *rounded* V/C < threshold
		- New Toll = Old Toll + {constant  $*$  LN (( abs(V/C difference)) + constant2) }
		- Helps reduce number of toll loops
	- Linear function to lower tolls if *rounded* V/C > threshold
		- Dampens any potential oscillations
	- **Round tolls** 
		- Helps reduce number of toll loops
	- Check if new tolls are different
	- **Check against toll cap/floor**
- Step 3: Save toll file
	- Flag  $=$  '1' if no-more trials required; Flag  $=$  '0' if more loops required

# Toll Setting Termination Criteria

- Stop if all toll-groups have flags  $=$  '1'
	- **Tolls are not effectively changing**
- Maximum number of tries (default = 100)

# Changes from a User's Perspective

- Batch files
	- **Wrapper batch file** 
		- Both 'AMsubnode' and 'MDsubnode' start from 1
	- **Model steps batch file** 
		- Enable/Disable Toll Setting
		- Enable/Disable VOT Distribution
- Highway Assignment Parallel.s partitioned
	- Broken into six files to avoid code repetition
		- Common code is loaded with 'READ FILE' statements
- Seed tolls
	- **Seed tolls are read from inputs**
- Value of Time distributions (Toll Choice Probability)
	- **Are coded in the highway assignment script as lookups**

#### Toll File Format

- Contains cents-per-mile toll *rates*
- Posted on links as per-link toll in cents

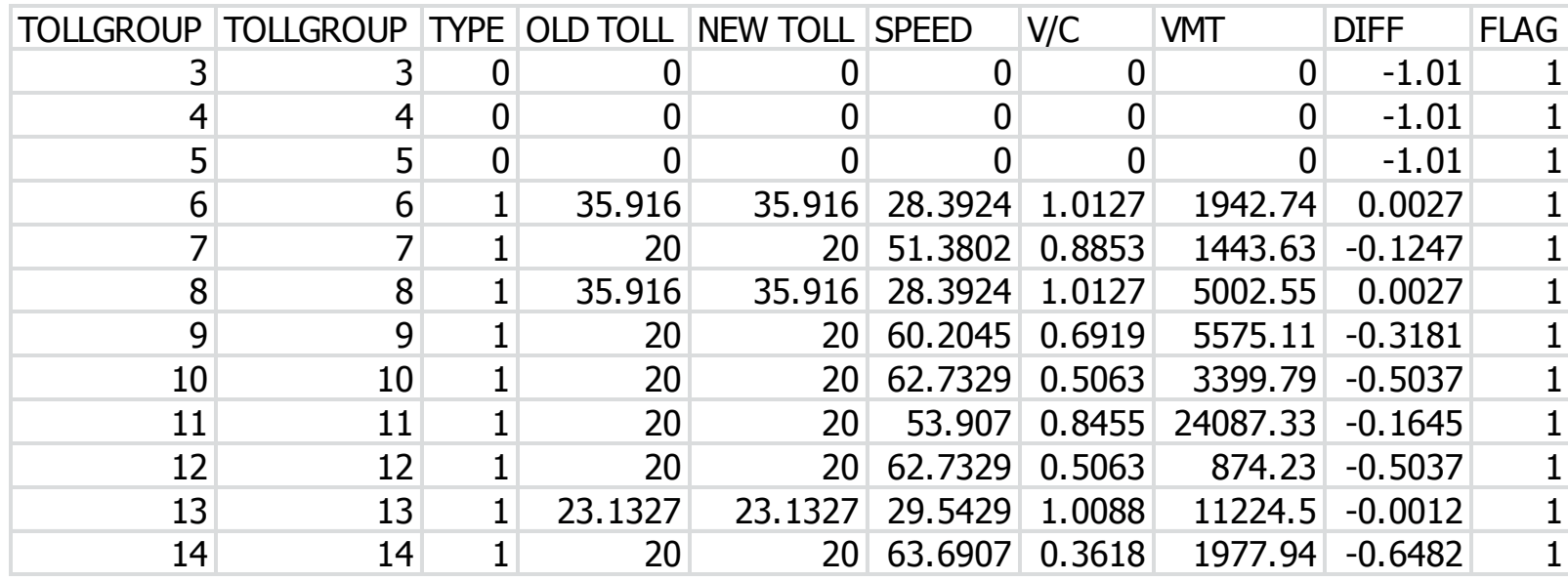

# Toll Choice Probability (=VOT)

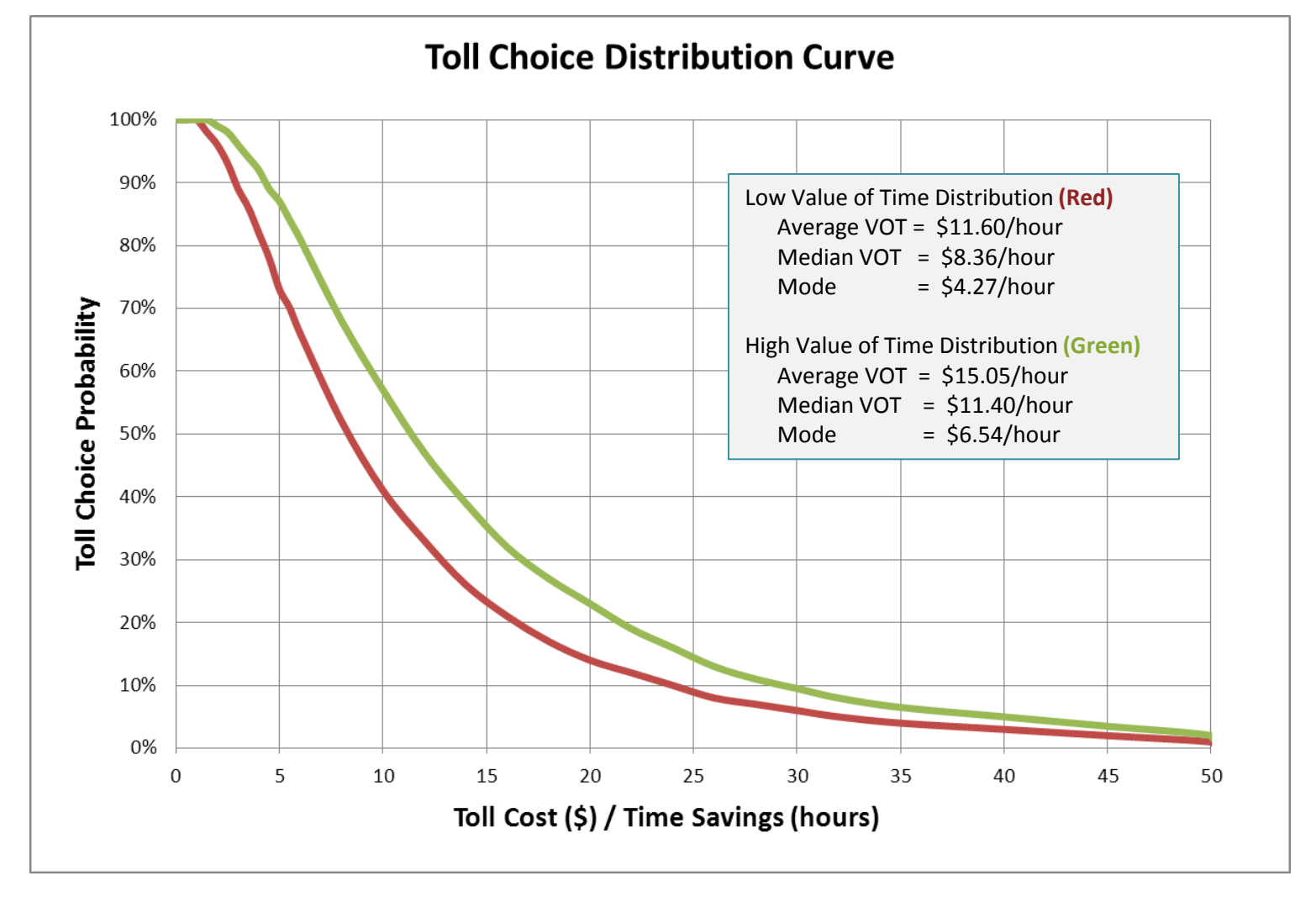

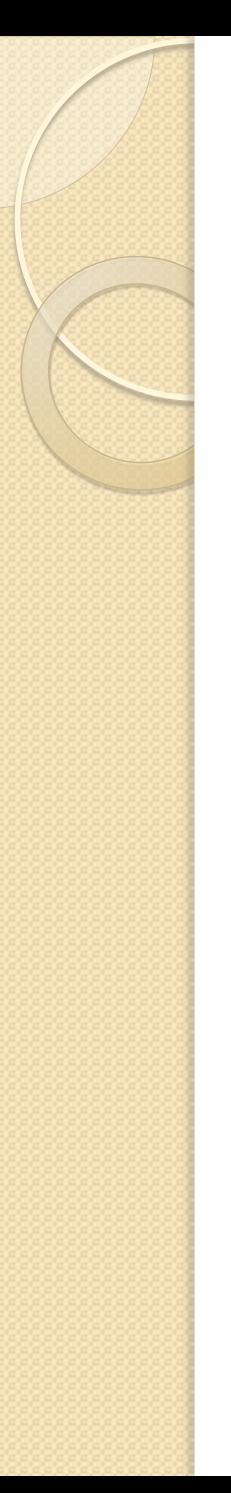

#### **Observations**

- Toll-setting is most efficient when provided with good seed tolls
- Assignments are very sensitive to input value of time distributions as seen in following images

#### Distribution of SOV Toll-based Time Savings: AM

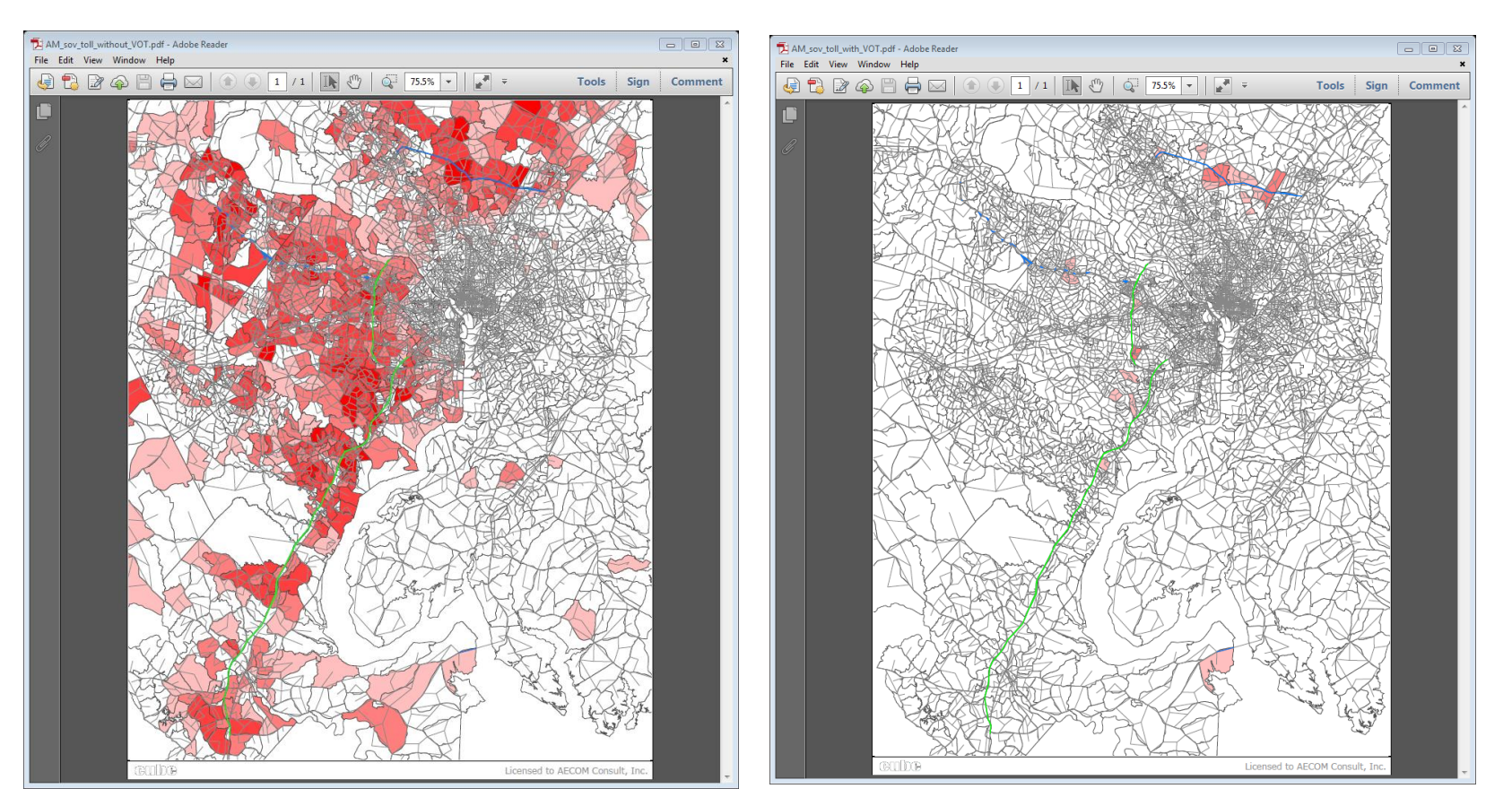

All SOV trips with time-savings **After Toll Choice Probability** 

#### Distribution of SOV Toll-based Time Savings: PM

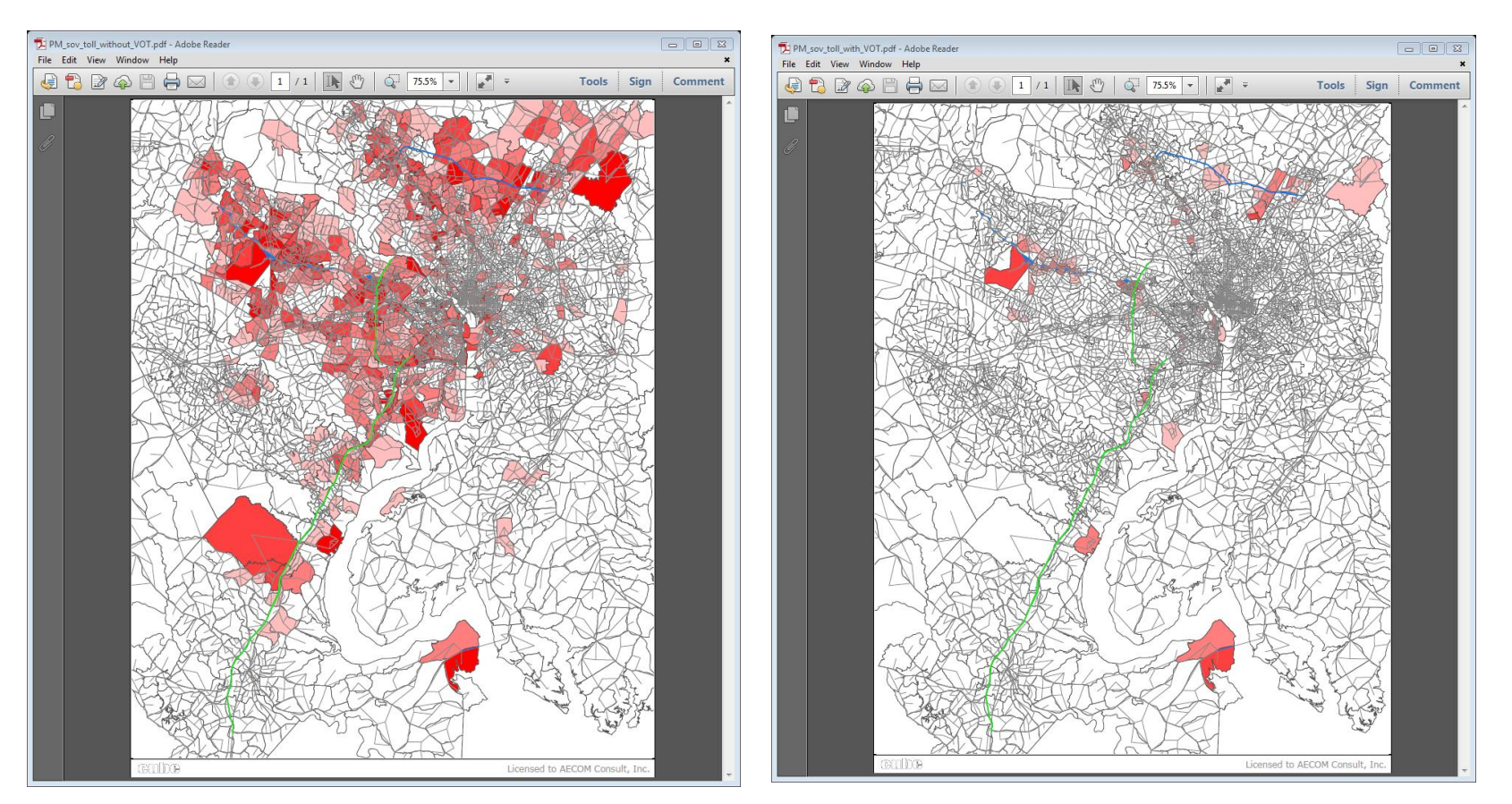

All SOV trips with time-savings **After Toll Choice Probability** 

#### Distribution of SOV Toll-based Time Savings: MD

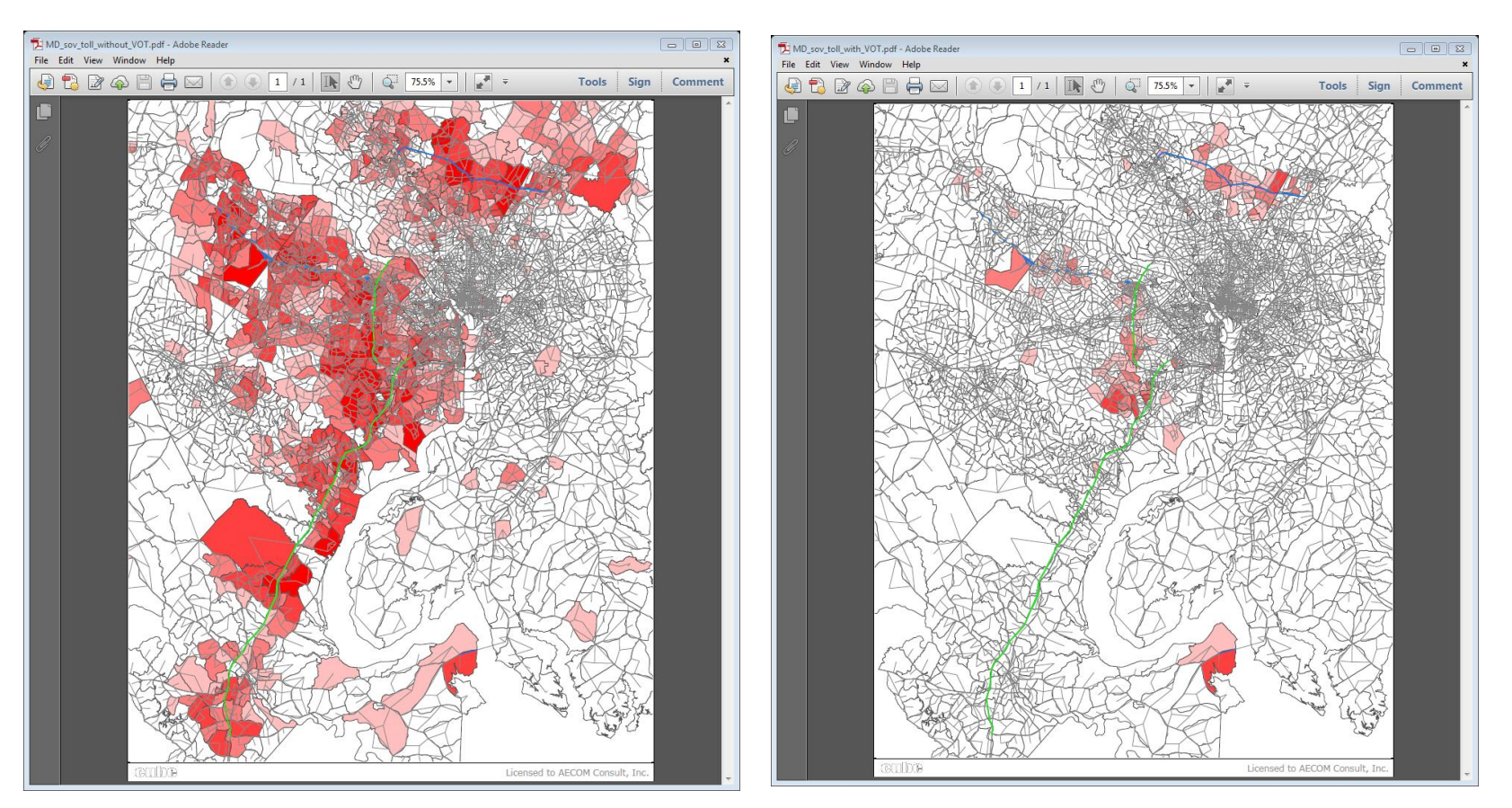

All SOV trips with time-savings **After Toll Choice Probability** 

#### Distribution of SOV Toll-based Time Savings: NT

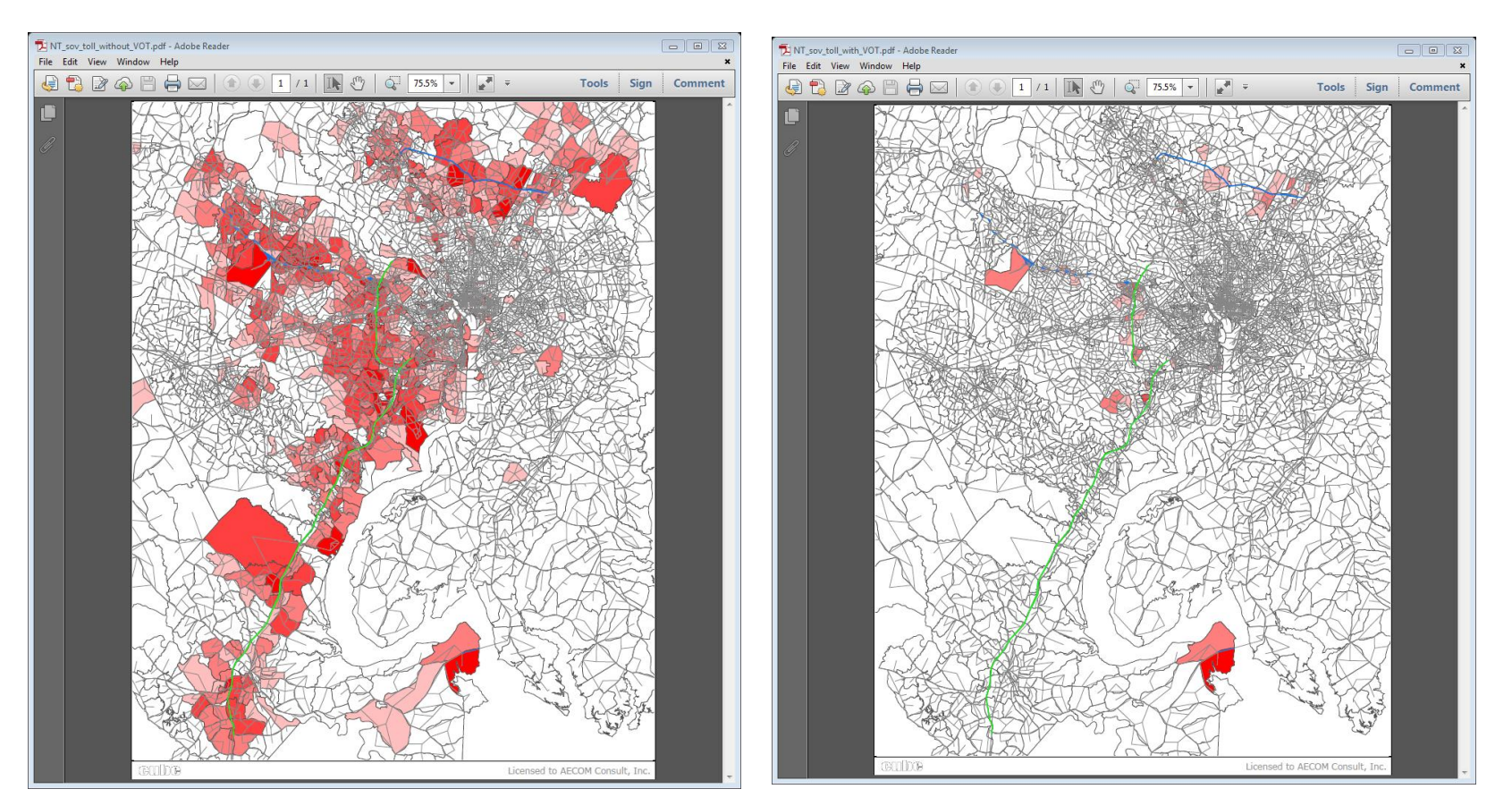

All SOV trips with time-savings **After Toll Choice Probability** 

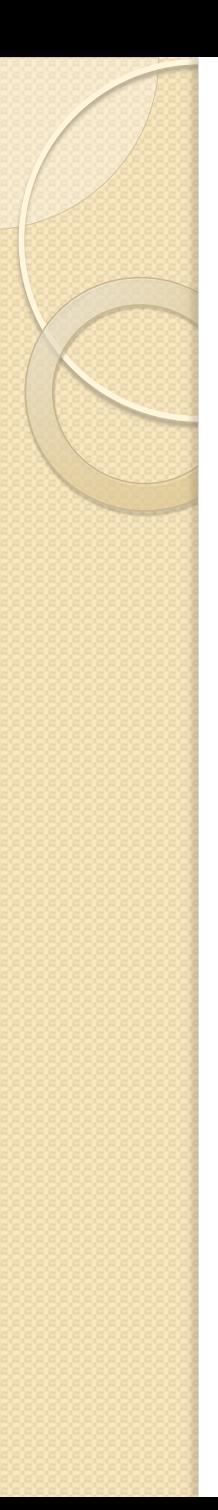

#### Next Steps

- HOT lanes model
	- **Complete full performance tests with** 
		- Latest release: Cube Voyager 6.1.0 SP1
		- Reduced Toll Groups
		- "Progressive" Convergence